## **L'ordinateur IBM 709 installé au CERN**

Autor(en): **Bobillier, P.-A.**

Objekttyp: **Article**

Zeitschrift: **Bulletin technique de la Suisse romande**

Band (Jahr): **87 (1961)**

Heft 25

PDF erstellt am: **08.08.2024**

Persistenter Link: <https://doi.org/10.5169/seals-65056>

#### **Nutzungsbedingungen**

Die ETH-Bibliothek ist Anbieterin der digitalisierten Zeitschriften. Sie besitzt keine Urheberrechte an den Inhalten der Zeitschriften. Die Rechte liegen in der Regel bei den Herausgebern. Die auf der Plattform e-periodica veröffentlichten Dokumente stehen für nicht-kommerzielle Zwecke in Lehre und Forschung sowie für die private Nutzung frei zur Verfügung. Einzelne Dateien oder Ausdrucke aus diesem Angebot können zusammen mit diesen Nutzungsbedingungen und den korrekten Herkunftsbezeichnungen weitergegeben werden.

Das Veröffentlichen von Bildern in Print- und Online-Publikationen ist nur mit vorheriger Genehmigung der Rechteinhaber erlaubt. Die systematische Speicherung von Teilen des elektronischen Angebots auf anderen Servern bedarf ebenfalls des schriftlichen Einverständnisses der Rechteinhaber.

#### **Haftungsausschluss**

Alle Angaben erfolgen ohne Gewähr für Vollständigkeit oder Richtigkeit. Es wird keine Haftung übernommen für Schäden durch die Verwendung von Informationen aus diesem Online-Angebot oder durch das Fehlen von Informationen. Dies gilt auch für Inhalte Dritter, die über dieses Angebot zugänglich sind.

Ein Dienst der ETH-Bibliothek ETH Zürich, Rämistrasse 101, 8092 Zürich, Schweiz, www.library.ethz.ch

### **http://www.e-periodica.ch**

# BULLETIN TECHNIQUE DE LA SUISSE ROMANDE

paraissant tous les IS jours

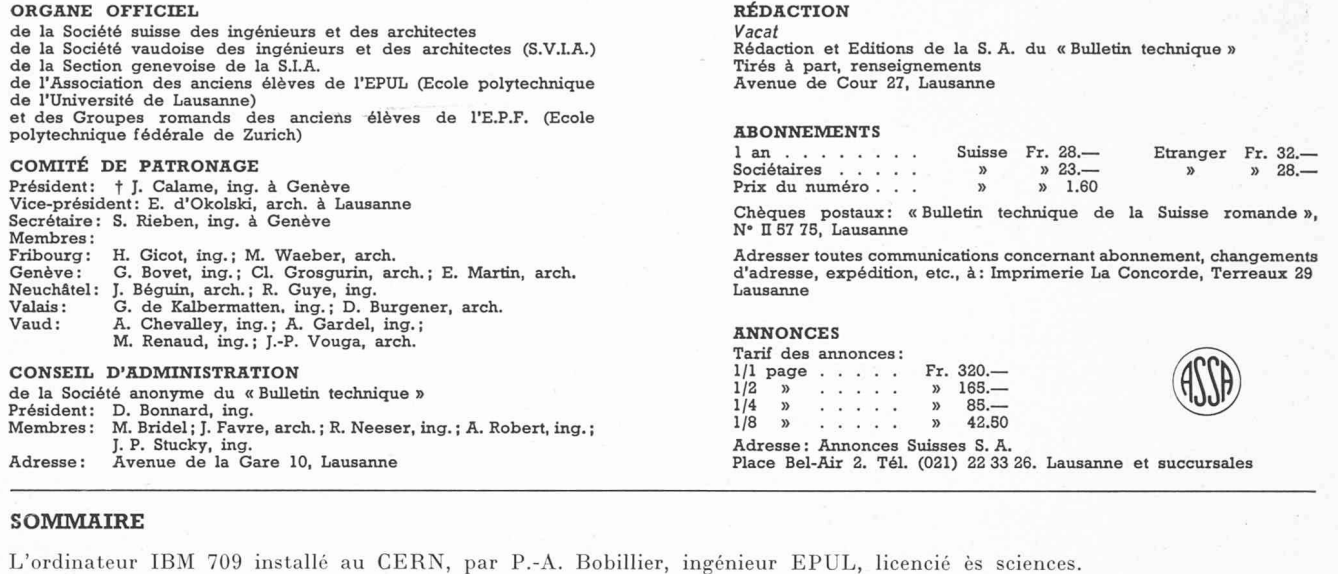

L'ordinateur IBM <sup>709</sup> installé au CERN, par P.-A. Bobillier, ingénieur EPUL, licencié es sciences. Nécrologie : Auguste Birchmeier, ingénieur. Bibliographie. — Divers. — Sociétés. — Carnet des concours.<br>Documentation générale. — Informations diverses.

## ACTUALITÉ INDUSTRIELLE (18)

## L'ORDINATEUR IBM 709 INSTALLÉ AU CERN<sup>1</sup>

par P.-A. BOBILLIER, ingénieur EPUL, licencié ès sciences<sup>2</sup>

Arrivées par avion <sup>à</sup> Cointrin les <sup>4</sup> et <sup>5</sup> novembre 1960, les 25 unités constituant l'ordinateur IBM 709 destiné au CERN, pesant environ 19 tonnes, ont été installées durant les trois semaines qui ont suivi.

Le 28 novembre, l'ordinateur était remis officielleau CERN, qui en commença immédiatement l'exploitation.

Cet ordinateur est un ensemble électronique culièrement puissant et destiné spécialement au traitement de problèmes scientifiques et techniques. Il existe environ <sup>70</sup> exemplaires de ce type en fonctionnement dans le monde. C'est la machine la plus puissante tallée en Suisse. La figure 1 montre une vue d'ensemble

<sup>2</sup> Ingénieur mathématicien à l'IBM, Genève.

de la salle des machines. Avant de passer à la descripdu système proprement dit, il est bon peut-être de rappeler pourquoi une organisation telle que le CERN a besoin d'une machine dotée d'une telle capacité de calcul.

#### L'ordinateur et les laboratoires de recherches

Il y <sup>a</sup> quelques années, les expériences de laboratoire étaient suffisamment simples pour permettre au cheur une interprétation immédiate du résultat sans qu'il soit nécessaire d'effectuer des transformations importantes sur l'information recueillie au laboratoire.

Aujourd'hui, les laboratoires de recherches sont térisés entre autres choses par la complication toujours plus grande des machines et appareils nécessaires à l'expérimentation, de même d'ailleurs que par la complexité des expériences réalisées. On peut sans exagération dire que la transformation de l'information contedans les documents d'expérience est alors aussi

<sup>&</sup>lt;sup>1</sup> L'installation au CERN, au mois de novembre 1960, d'un puis-<br>t ordinateur IBM 709 constitue une étape importante du dévedéveloppement considérable qu'a pris ce Centre européen. De plus, l'ordinateur installé est le plus puissant qu'on ait en Suisse actuellement. C'est la raison pour laquelle nous avons pensé bien faire en demandant à M. Bobillier, ingénieur mathématicien et membre de la SIA, de bien vouloir nous remettre un article pour une Actualité industrielle ; nous l'en remercions sincèrement.

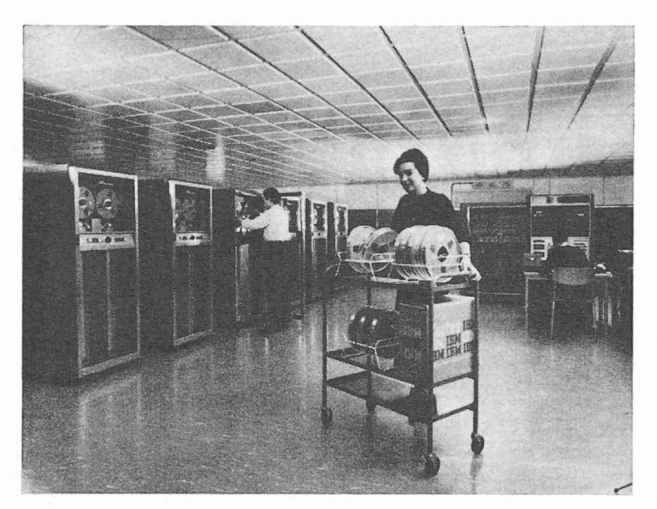

Fig. 1. —¦ Vue d'ensemble de l'ordinateur IBM 709 du CERN.

On distingue, de gauche à droite, les unités de bandes magnétiques, l'unité centrale avec le pupitre de commande et le lecteur de carte.

importante que l'expérimentation elle-même puisque, sans cette transformation, les résultats sont inutilisables

Dans la recherche nucléaire particulièrement, les laboratoires sont amenés à construire des machines aux proportions gigantesques et, par conséquent, très teuses. On conçoit donc que des problèmes compliqués doivent être résolus lors de l'étude de ces machines, d'autant plus qu'il s'agit en général de machines velles ou, du moins, présentant certains caractères particuliers, tels que les problèmes posés par leur construction sont toujours nouveaux.

Il est, d'autre part, évident que la construction de ces machines ne constitue qu'une étape dans la vie d'un grand laboratoire, puisqu'on les construit pour s'en servir. Comme il s'agit, en général, de machines teuses, on tend à les utiliser le plus possible, c'est-à-dire <sup>à</sup> en tirer le maximum de résultats pendant le temps où elles fonctionnent. L'aspect économique n'est d'ailpas le seul stimulant ; la compétition internationale dans la recherche scientifique joue aussi un rôle important et contribue à accélérer le plus possible aussi bien l'expérimentation que l'interprétation des résultats d'expériences surtout dans les cas où un ratoire a réussi à se construire une machine exceptionnelle.

On peut déduire des lignes qui précèdent les types de problèmes que le CERN est amené <sup>à</sup> résoudre et pour lesquels il dispose maintenant d'une machine <sup>à</sup> calculer si puissante. On peut les subdiviser en trois grands groupes :

- 1. Problèmes relatifs aux recherches sur les nouveaux accélérateurs.
- 2. Dépouillement des résultats des expériences faites avec les accélérateurs.
- 3. Travaux théoriques de tous genres.

Dans la première catégorie, on peut citer les calculs d'orbites de particules dans des machines <sup>à</sup> l'étude. Il s'agit ici, de simuler mathématiquement le comportede la dite particule dans un milieu ayant des caractéristiques données. Il est évident que, dans ce

422

genre de recherches, l'expérimentation directe n'est plus possible (pour des raisons financières surtout), de même que l'expérimentation sur modèle réduit (utilisable seulement lorsque le nombre de variantes à étun'est pas trop grand). La difficulté est résolue par la simulation sur machine <sup>à</sup> calculer. En effet, dès que le modèle mathématique <sup>a</sup> été défini et le programme de calcul correspondant établi, il suffira, <sup>à</sup> chaque fication de l'une ou de l'autre caractéristique de la machine, de modifier les données correspondantes et de faire à nouveau le calcul. La machine à calculer électronique, on le voit, libère alors le physicien de la partie laborieuse et fastidieuse du travail en lui permettant de se concentrer sur l'analyse des résultats qui lui seront fournis par la machine, et de pouvoir finaleatteindre une solution qui soit véritablement optimum.

Ces méthodes de simulation prennent actuellement une importance de plus en plus grande dans toutes sortes de domaines, qu'il s'agisse de recherche fondamentale telle que celle poursuivie au CERN, du calcul d'ouvrages d'art, de machines industrielles ou encore de la recherche d'un optimum dans un processus conque. Elles permettent d'obtenir à l'avance des indications très précieuses sur le comportement d'un système avant qu'il ne soit construit et surtout de s'assurer que le dit système sera optimum.

Dans le deuxième genre, il s'agit de transformer les documents produits par les expériences pour arriver <sup>à</sup> une forme de résultats utilisables pour le chercheur. Ces calculs, qu'on peut appeler d'une manière générale dépouillements de résultats de mesures, sont toujours assez longs, sinon très compliqués, et sont, par leur nature même, très répétitifs. D'un autre côté, il est nécessaire, pour plusieurs raisons, que ces dépouillements se fassent rapidement.

La principale application rencontrée au CERN est le dépouillement des photographies des chambres à bulles, domaine dans lequel le CERN joue en ce moment un rôle de précurseur. Ces photos ont un aspect maintenant classique caractérisé, entre autres par leur grande plexité due à la quantité souvent considérable de traces de bulles présentes sur un même cliché. L'évaluation de ces photographies (où l'on dispose toujours de trois vues par expérience) comporte plusieurs étapes : tout d'abord le choix ou sélection, des événements (donc des traces) intéressants, ensuite la mesure, avec une grande précision, de divers points des trajectoires sélectionnées et leur transcription en document acceptable par une machine (bande ou carte perforée). Viennent ensuite les calculs proprement dits : tout d'abord la reconstruction géométrique spatiale des trajectoires puis la cinématique, c'est-à-dire l'application des équations de la mécanique (conservation d'énergie et de quantité de mouvement) aux trajectoires étudiées. Enfin, un gramme d'analyse statistique permet d'analyser les résultats du programme précédent, suivant les types de particules observées, leur énergie ou tout autre critère. Ce programme permet de dresser les courbes de quences de certains événements et, par exemple, d'effecdes contrôles systématiques pour éliminer des erreurs expérimentales.

On conçoit facilement les difficultés de ce problème et la nécessité qu'il y avait <sup>à</sup> en automatiser la résolution au maximum. En effet, durant les périodes où une chambre à bulles fonctionnera pendant vingt-quatre heures par jour, ce sont plus de <sup>10</sup> 000 photographies qui pourront être prises, <sup>10</sup> 000 photos qu'il faudra, bien entendu, analyser le plus vite possible.

Le troisième type de travaux est constitué par tous les problèmes que résolvent journellement les physiciens pour qui un ordinateur électronique rapide est devenu un outil de travail habituel. Pour étudier certains nomènes où l'aléatoire est un facteur important, on utilise de plus en plus la méthode dite de Monte-Carlo, dans laquelle on fait tirer par la machine des nombres aléatoires obéissant à des lois statistiques déterminées, ces nombres aléatoires intervenant comme facteurs dans le phénomène étudié. C'est ainsi par exemple que l'on étudie le comportement d'une particule dans un milieu donné en la soumettant mathématiquement aux mêmes lois que celles qui régissent pratiquement son comportement. Ces méthodes nécessitent la répétition des calculs un très grand nombre de fois, afin d'obtenir des échantillons suffisamment nombreux des résultats, leur répartition donnant des indications sur la qualité du modèle mathématique développé. La conséquence est que, pour effectuer cette masse de calculs, il est absolument nécessaire d'avoir recours à des machines puissantes.

#### L'ordinateur IBM 709

Le schéma de cet ordinateur est celui de la figure 2. On reconnaît les unités classiques : unité centrale métique et logique, mémoire, unités d'entrée et sortie.

L'unité centrale arithmétique et logique effectue les opérations qui sont commandées par les instructions constituant le programme. Les instructions sont appelées de la mémoire vers cette unité où elles sont effectuées les unes après les autres. Il existe plus de 200 codes opérations différents, chacun commandant une fonction bien déterminée, ce qui confère à l'ordinateur une très grande souplesse. Trois registres d'index permettent la programmation aisée de boucles de calcul tandis que l'adressage indirect augmente encore ses possibilités. Rappelons que l'adressage indirect consiste dans le fait que l'adresse contenue dans la partie de l'instruction (précisant normalement l'adresse du facteur à traiter) ne définit pas l'adresse du facteur luimême, mais une adresse où se trouve celle du facteur <sup>à</sup> traiter.

Le cycle de base de la machine est de  $12 \mu$  sec (millionièmes de sec) et de nombreuses instructions nécessitent deux cycles pour leur exécution, donc  $24 \mu$  sec, ce qui donne une vitesse de 42 000 opérations par seconde.

La mémoire est constituée par des tores magnétiques (ferrites) ayant un temps d'accès de 12  $\mu$  sec. Elle contient 32 768 mots de 35 bits binaires plus un signe, ce qui correspond à un total d'environ 327 680 caracdécimaux. Chaque mot est individuellement adressable <sup>à</sup> n'importe quel instant du déroulement du programme.

Les tores magnétiques sont actuellement les éléments de mémoire les plus utilisés dans la construction des ordinateurs modernes. Ils sont caractérisés, entre autres, par un temps d'accès très court, une grande sécurité de

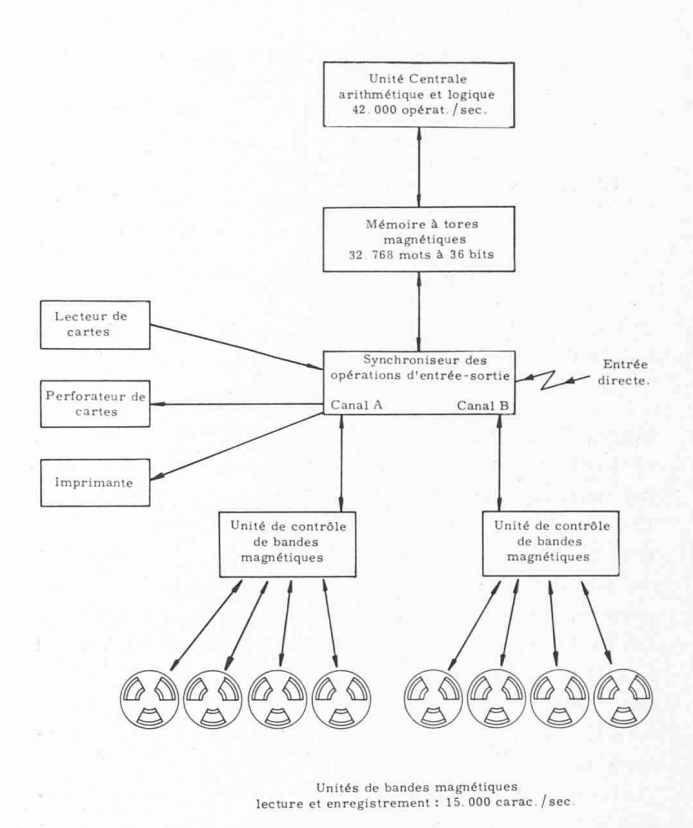

Fig. 2. — Schéma de fonctionnement de l'ordinateur IBM 709.

fonctionnement, un faible encombrement et l'absence totale d'usure, aucune pièce n'étant en mouvement.

Le programme de calcul, de même que les données, les résultats intermédiaires ou définitifs sont mémorisés dans cette mémoire et les informations circulent sans cesse entre cette mémoire et l'unité centrale pendant le déroulement du programme. La capacité de mémoire considérable de l'ordinateur 709 du CERN (32 768 mots) permet le traitement'rapide et aisé de problèmes même très compliqués soit par leur complexité, soit par le volume des informations à traiter.

Organes d'entrée-sortie. On peut entrer des informations dans l'ordinateur sous forme de cartes perforées (lecteur) ou de bandes magnétiques et on peut les sortir sous forme de cartes (perforateur), d'imprimés (imprimante) ou de bandes magnétiques. Toutes les unités sont connectées <sup>à</sup> la mémoire par l'intermédiaire du synchroniseur des opérations d'entrée-sortie, qui est un second calculateur chargé de l'exécution de toutes les opérations ayant trait aux unités mentionnées cidessus. Il travaille indépendamment de l'unité centrale et de la manière suivante :

Une opération lui est commandée par l'unité centrale au moyen d'une instruction (lecture d'une bande magnétique, par exemple) et de l'indication de l'endroit de la mémoire où se trouvent les détails de l'opération à effectuer. Dès réception de ces renseignements, le synchroniseur poursuit l'opération lui-même pendant que le calcul continue dans l'unité centrale indépendamment. Le synchroniseur est composé de deux canaux A et B indépendants sur chacun desquels il peut travailler simultanément en même temps que l'unité centrale effectue des calculs.

Sur le canal A sont connectés : le lecteur de cartes, le perforateur, l'imprimante et 4 unités de bandes

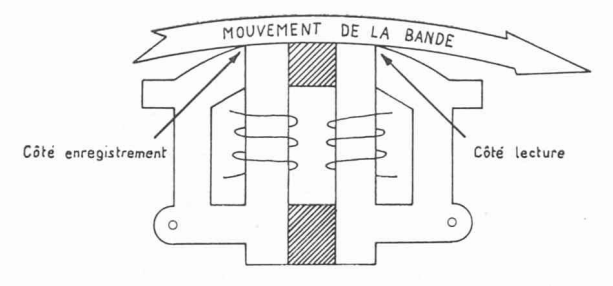

Fig. 3. — Schéma d'une tête de lecture-enregistrement de l'unité de bande magnétique 729.

magnétiques, et sur le canal B : 4 unités de bandes et l'entrée directe en mémoire, ce dernier dispositif permettant la connection <sup>à</sup> l'ordinateur d'appareils (de mesure par exemple) envoyant au travers d'un câble des informations digitales au rythme fixé par l'appareil de mesure. Un dispositif d'interruption automatique permet, lorsque de telles informations sont reçues par l'ordinateur, l'arrêt du programme en déroulement, l'exécution du programme dit prioritaire relatif aux données précisément entrées, et, une fois ce programme terminé, la reprise automatique du programme rompu.

D'une manière générale, le dispositif de priorité permet de traiter en même temps deux problèmes différents, l'un ayant été défini comme prioritaire par rapport à l'autre. En plus de l'application mentionnée ci-dessus, ce dispositif peut être utilisé par exemple dans les cas où l'on désire traiter simultanément un problème de calcul pur, sollicitant peu les unités d'entrée-sortie, et un problème où l'entrée et la sortie d'informations sont importantes en regard du calcul lui-même. Ces deux programmes se déroulant ensemble dans <sup>1</sup> nateur en assureront une meilleure utilisation, donc un rendement plus élevé.

Les bandes magnétiques sont le support le plus généralement utilisé, soit pour entrer des informations dans la mémoire, soit pour en extraire des résultats. La cadence de lecture ou d'enregistrement est soit 15 000 caractères décimaux ou alphabétiques par seconde, soit, en binaire, 90 000 bits ou environ 25 000 chiffres maux par seconde. Ces vitesses élevées permettent une augmentation évidente de rendement si on les compare avec celles des unités mécaniques (lecteur, perforateur ou imprimante). Ces dernières ne seront utilisées que lorsque ce sera absolument nécessaire ; l'imprimante en particulier sera réservée <sup>à</sup> l'impression de messages très courts, indiquant la bonne marche du problème ou encore à l'impression d'instructions nécessaires à rateur en cours de programme.

Sur les unités de bandes magnétiques 729, la tête d'enregistrement est double et un enregistrement est suivi d'une relecture immédiate avec vérification de la qualité de l'information enregistrée (voir fig. S). La bande elle-même est un ruban de mylar recouvert d'oxyde magnétisable. Elle permet de conserver de grandes quantités d'informations sous un volume très faible : <sup>5</sup> <sup>à</sup> <sup>6</sup> millions de caractères peuvent être gistrés sur les 700 mètres d'une bobine de 26 centimètres de diamètre. La figure 4 montre une unité de bande magnétique. On distingue très bien les bobines, le dispositif contenant la tête de lecture-écriture ainsi que les deux colonnes latérales contenant, lors du fonc-

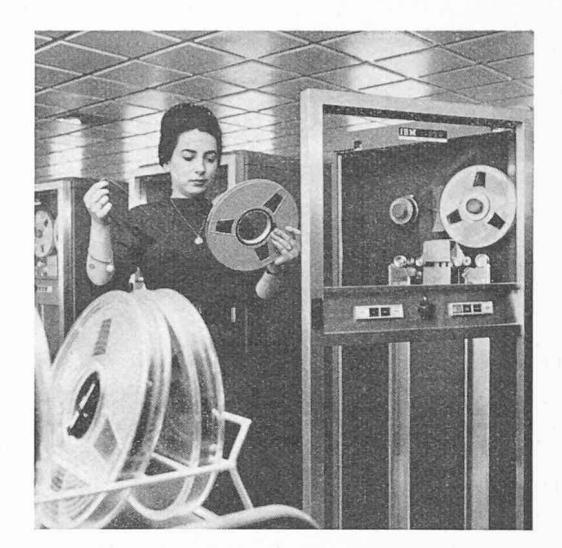

Fig. 4. — Unité de bande magnétique IBM 729 - I.

L'opératrice est en train de placer une bobine sur l'unité. On distingue nettement les dispositifs d'entraînement de la bande avec les deux colonnes recevant les boucles de réserve de bande et, au centre, les boîtes contenant les têtes de lecture-écriture.

tionnement de l'unité, deux boucles de réserve de bande ayant pour but de séparer (du point de vue de l'inertie) la partie de la bande en travail des bobines, ceci afin de permettre une accélération ou décélération très rapide sans risque de rupture de la bande magnétique.

#### Extensibilité du système

On ne conçoit plus aujourd'hui d'ordinateurs, même de moyenne puissance, qui ne soient pas extensibles, c'est-à-dire qui ne puissent pas s'agrandir au fur et à mesure de l'accroissement des besoins d'une organisation. C'est le cas tout particulièrement du 709 qui peut, au besoin, être équipé des unités suivantes :

- Jusqu'à trois synchroniseurs d'entrée-sortie avec deux canaux chacun. Sur chaque synchroniseur, on peut connecter un lecteur, un perforateur, une imprimante de 16 unités de bandes (8 sur chaque canal).
- Un tube <sup>à</sup> rayons cathodiques avec caméra per mettant de photographier directement des courbes résultats.
- Des tambours magnétiques comme extension éventuelle de la mémoire <sup>à</sup> tores magnétiques.

#### Les machines périphériques

Nous avons vu plus haut qu'afin d'obtenir de nateur un rendement aussi élevé que possible, on entre généralement les informations <sup>à</sup> traiter au moyen de bandes magnétiques. De même, pour extraire des résultats, on utilise la bande magnétique. Il est rellement nécessaire de disposer de machines périphériques (ou auxiliaires) permettant d'effectuer les travaux suivants :

- Préparation des bandes magnétiques <sup>à</sup> partir de cartes perforées.
- Impression sur papier des informations contenues dans les bandes magnétiques.

Ces machines constituent le complément indispensable aux ordinateurs puissants, où l'on tend de plus en plus à reporter les travaux accessoires sur des machiauxiliaires peu coûteuses en vue d'augmenter le plus possible le rendement de l'ordinateur lui-même. La figure 5 montre le plan de situation des diverses unités constituant l'ordinateur IBM 709 du CERN.

#### Utilisation de l'ordinateur-programmation

Rappelons que les différentes étapes <sup>à</sup> effectuer pour résoudre un problème sur ordinateur sont les suivantes :

- 1. Mise en équation du problème. 2. Analyse numérique, c'est-à-dire recherche d'une
- méthode qui permettra d'atteindre la solution en effectuant une suite d'opérations numériques.
- 3. Tracé de l'organigramme ou schéma logique du calcul.

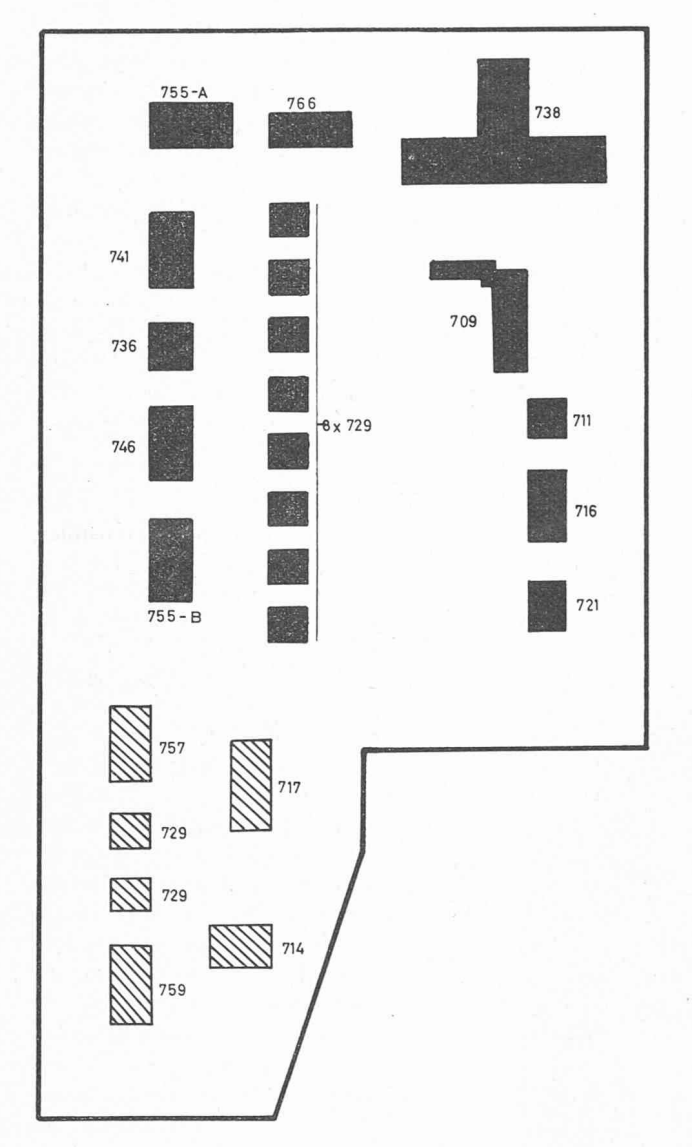

Fig. 5. — Plan de situation des diverses unités constituant l'ordinateur IBM 709 du CERN.<br>**■** Ordinateur IBM 709<br>709 Unité centrale arithmét

- Ordinateur IBM <sup>709</sup>
	- Unité centrale arithmétique et logique avec pupitre de commande
	- 711 Lecteur de cartes
	- 716 Imprimante
	- 721 Perforateur de cartes<br>738 Mémoire à ferrites (3
	- 738 Mémoire <sup>à</sup> ferrites (32 768 mots)
- 766 Synchroniseur d'entrée-sortie des données 755-A Unité de contrôle des bandes magnétiques du canal A
- 755-B Unité de contrôle des bandes magnétiques du canal B 8x 729 Unité de bandes magnétiques 736, 741, 746 Unités d'alimentation et de distribution  $736, 741, 746$  Unit<br> $\mathbb K$  Unités périphériques
- - 757, 717, 729 Bande magnétique à impression 759, 714, 729 Cartes perforées à bande magnétique
- 4. Programmation, c'est-à-dire traduction de l'organigramme dans un langage que la machine peut interpréter.
- 5. Essais et mise au point du programme.
- 6. Calcul proprement dit.

Le point 4 (programmation) prend généralement un temps non négligeable, surtout si l'on programme dans le langage machine, c'est-à-dire dans un langage tel que chaque instruction puisse être exécutée directement par les circuits électroniques de la machine.

De nos jours, on ne conçoit plus une telle programmation, surtout lorsqu'il s'agit de machines binaires. On reporte en effet de plus en plus le travail de traducnécessaire lors de la programmation sur la machine elle-même qui le fait, cela est évident, plus rapidement et avec moins d'erreurs que l'être humain.

On a donc développé des systèmes dits de programmation automatique dont certains permettent une automatisation très poussée du travail de programmation. C'est le cas du langage Fortran (Formulation transposée), véritable langage mathématique très proche de la langue habituelle des mathématiciens et qui a été développé par la Compagnie IBM pour tous les ordinateurs. C'est dans ce langage que sont programmés la plupart des problèmes traités sur l'ordinateur 709 du CERN, langage aisé et efficace à la portée de tout mathémaphysicien ou ingénieur.

Afin d'obtenir un rendement maximum de l'ordinapendant le temps où il est utilisé, on essaie le plus possible d'éviter les arrêts, soit provoqués par des erreurs de programmation, soit marquant la fin de chaque problème. Il est évident qu'avec une machine de la vitesse du 709, beaucoup de problèmes ne prennent que quelques minutes et que l'accumulation de tels arrêts pourrait représenter une perte nette imporpour l'utilisateur. C'est la raison qui <sup>a</sup> conduit au développement du Moniteur Fortran, qui est un véritable système de gestion de l'ordinateur.

Ce système moniteur a été développé pour automatiser certaines opérations de manipulation et réduire <sup>à</sup> un minimum les interventions des opérateurs. Ce moniteur effectue en particulier les tâches suivantes :

- Traduction en langage machine des programmes écrits soit dans le langage Fortran, soit dans le langage symbolique.
- Exécution du problème aussitôt après traduction, dans les cas où l'utilisateur le désire.
- Détection et signalement de certaines erreurs de programmation.
- Chargement des programmes et sous-programmes, c'est-à-dire leur envoi en mémoire aux endroits convenables.
- Signalement de circonstances spéciales, telles qu'erreurs dans les données, etc., lors de l'exécution des calculs.
- Enchaînement automatique d'un programme au suivant sans arrêt de l'ordinateur.
- Rebobinage des bandes magnétiques.
- $=$  Etc.

En particulier, lors de l'exécution de plusieurs travaux différents qui sont donnés à traiter à la machine en séquence, le moniteur assure l'enchaînement successif des programmes même si certains comportent des erreurs qui, en d'autres circonstances, provoqueraient un arrêt dont il faudrait trouver la cause et qui devrait être suivi d'un processus de réinitialisation. Dans ces cas, il est toujours possible de renoncer au programme comportant l'erreur et de passer au suivant, l'erreur étant clairement signalée. Cela est vrai également à l'intérieur d'un même programme, composé de plusieurs parties, dans le cas, par exemple, où une partie seulement comporte une erreur alors que le reste est correct. La machine traduira les parties correctes qui pourront être utilisées par la suite sans qu'il soit nécessaire de retraduire le tout, d'où un gain de temps évident.

D'une manière générale, le processus du traitement d'un problème sur la machine est le suivant :

Le programme manuscrit est donné <sup>à</sup> une perforeuse qui le perfore dans des cartes. Ces cartes peuvent être listées aux fins de contrôle. Le paquet de cartes tituant le programme est enregistré sur une bande magnétique sur la machine périphérique « cartes à bandes magnétiques » en même temps que les autres travaux éventuellement à effectuer au même moment. C'est cette bande qui sera alors placée sur une unité de l'ordinateur 709 où le moniteur Fortran la lira et

traduira les problèmes les uns après les autres avec, si demandée, l'exécution immédiate des problèmes. Les résultats : programmes traduits, diagnostics d'erreurs, résultats, etc., seront automatiquement enregistrés par le moniteur sur une bande magnétique, donc <sup>à</sup> grande vitesse, et cette bande sera ensuite listée sur la machine périphérique « bande magnétique à impression ». Lors de cette opération, les divers travaux sont séparés matiquement par des changements de pages, le tout programmé par le moniteur, donc sans que le programmeur ait eu à en tenir compte.

En conclusion, avec l'ordinateur IBM 709, le CERN est équipé d'un « outil de calcul » puissant qui lui permet de faire face aux problèmes les plus complexes posés tant par l'exploitation des accélérateurs de particules actuellement en fonctionnement que par les recherches constantes auxquelles il se livre pour la construction de machines encore plus puissantes.

Le volume des travaux est tel qu'actuellement déjà (c'est-à-dire six mois après sa mise en service), le tème est utilisé environ huit heures par jour.

## NÉCROLOGIE

#### Auguste Birchmeier, ingénieux

1896-1961

C'est avec consternation que les amis et les proches d'Auguste Birchmeier ont appris son brusque décès.

Auguste Birchmeier était né à Aarau en 1896, de mère d'origine française, son père étant professeur au Collège cantonal d'Aarau. Il fit ses études secondaires dans sa ville natale et ses études universitaires à l'Ecole polytechnique fédérale où il obtint son diplôme d'ingénieur civil en 1919.

Malgré les temps très difficiles <sup>à</sup> l'époque, il quitta notre pays pour la France, tout d'abord <sup>à</sup> Strasbourg et <sup>à</sup> la succursale Zublin à Mulhouse. Engagé ensuite <sup>à</sup> l'entreprise Frotté, il travailla au siège social à Paris, puis s'occupa des chantiers <sup>à</sup> la Côte d'Azur. Marié à Paris à une Française dont il eut deux fils, il s'installa <sup>à</sup> Bandol et <sup>à</sup> la Ciotat. Il fut responsable de l'exécution d'innombrables tructions parmi lesquelles il faut citer le Casino et le Grand Hôtel de la Ciotat.

Rentré au pays en <sup>1931</sup> en pleine crise économique, après des stages <sup>à</sup> Genève et Lausanne, il se décide <sup>à</sup> ouvrir son propre bureau en <sup>1937</sup> et s'y consacre alors avec une énergie et une puissance de travail peu munes. C'est ainsi qu'il invente en 1939 le plancher Granito qui fut utilisé pendant la guerre dans toute la Suisse. Avec cette même maison, il fut l'un des premiers dans notre pays <sup>à</sup> fabriquer des éléments en béton contraint par fils tendus d'avance, système qui redevient actuel avec le succès de la préfabrication. D'esprit très ouvert, il se lance aussi dans l'étude des'charpentes en bois et fait réaliser de nombreuses constructions dont certaines avec des portées remarquables pour ce

matériau.

Dès la fin de la guerre, Auguste Birchmeier participe pleinement au développement de la construction. Il invente encore le plancher fabriqué Novex qui eut du succès en France, et construit même qu'à Tanger. Chez nous, parmi les constructions importantes, citons l'immeuble de la Pax <sup>à</sup> la place Saint-François à Lausanne, les halles sud et le pavillon étranger du Comptoir Suisse et le silo de l'Union des syndicats agricoles romands à Renens.

Gravement atteint dans sa santé en 1958, Auguste Birchmeier ne put supporter d'être restreint dans son activité, ce qui affecta graveson moral. Il s'est éteint tranquillement au soir du 30 tobre.

Tous ceux qui ont eu le plaisir de connaître de près cet ingénieur de l'ancienne génération, malgré un abord souvent difficile, mais à la parfaite conscience professionnelle, garderont de lui le meilleur souvenir. Que sa mère encore en vie, sa femme et ses fils veuillent croire à notre sincère sympathie.

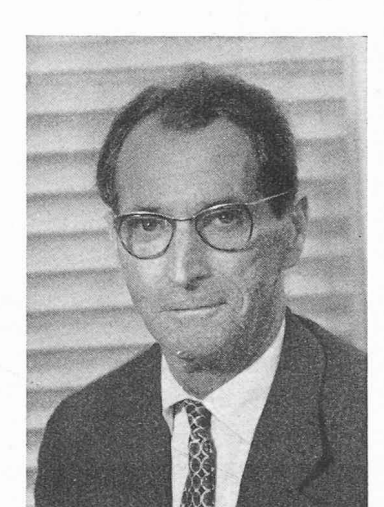

A. BIRCHMEIER, ingénieur 1896-1961